https://www.100test.com/kao\_ti2020/272/2021\_2022\_WindowsVis  $_{c}$ 100 $_{z}$ 72200.htm 1.

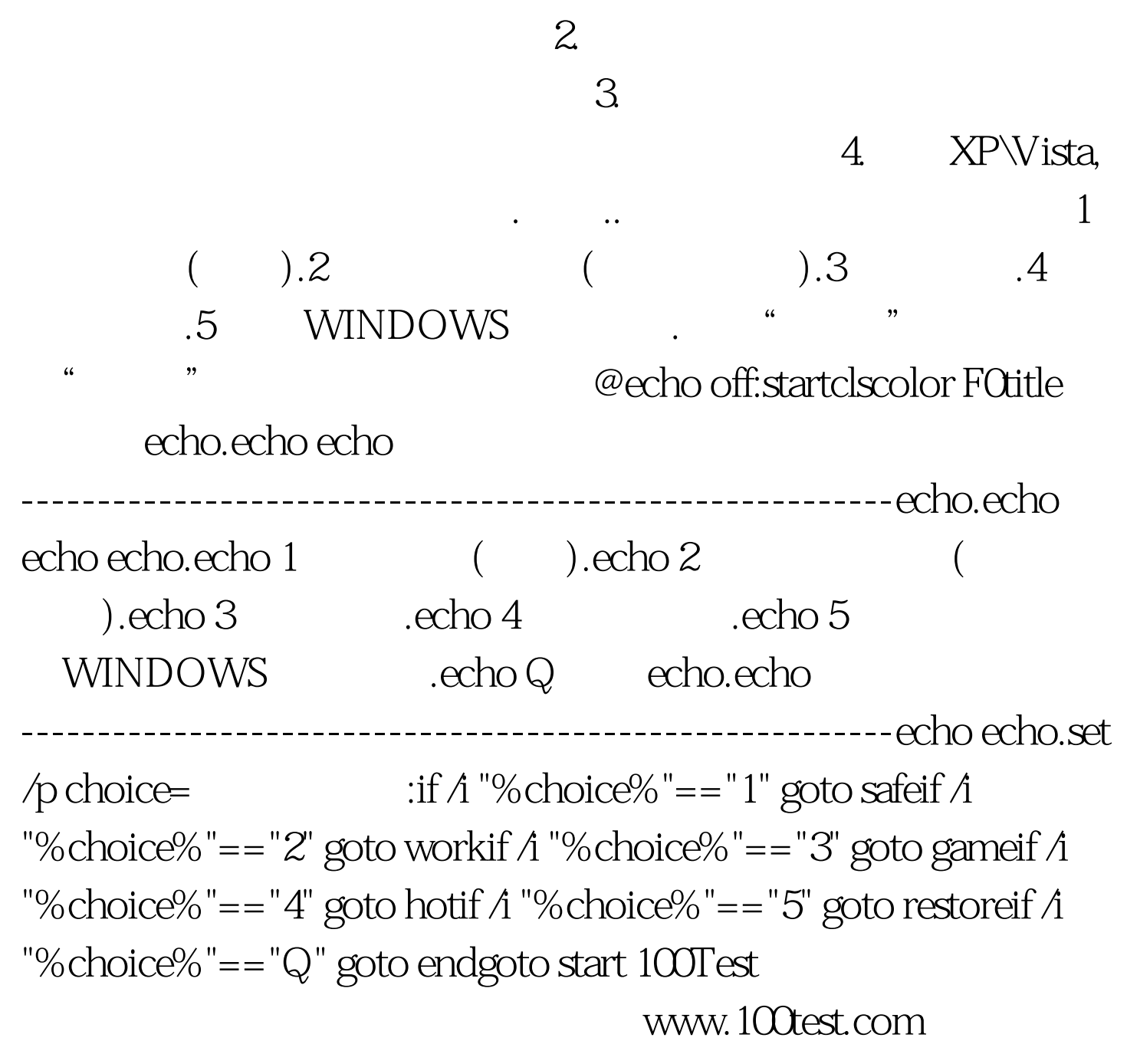